# Using Bayes Factor to Detect Spectral Line

- Problem Introduction
- Ways to compute Bayes Factor(BF)
- Simulation Study
- Discussion

### Problem Introduction

• The most simple case. Let *i* be bin indicator.

 $Y_i \sim \text{Pois}( \Lambda_i)$ 

• Two models:

$$
H_o: \Lambda_i = \alpha E_i^{-\beta}
$$
  

$$
H_a: \Lambda_i = \alpha E_i^{-\beta} + \lambda I_{i=\mu}
$$

## What is BF

• Given a model selection problem, suppose we observe data D, denote two different models as M1 and M2, the Bayes factor K is given by

$$
\frac{\Pr(D|M_1)}{\Pr(D|M_2)} = \frac{\int \Pr(D|\theta_1, M_1) dF_{\theta_1}}{\int \Pr(D|\theta_2, M_2) dF_{\theta_2}}
$$

• BF is known to be dependent on prior choice

# Why Using Bayes Factor

• Classical Likelihood ratio test doesn't work here.

• There are ways to sample the posterior distribution of all parameters(PCGS)

• Interested to see how BF performs compared to other tools like Posterior Predictive P-value and also how much does it depend on the prior

# Ways to Compute BF

• It's a HARD numerical integration problem.

 $\int$  Pr  $(D|\theta_1, M_1) dF_{\theta_1}$ 

- Methods to compute it include:
	- Brute Force
	- Gaussian Approximation
	- Monte Carlo method

### Gaussian Approximation

• Officially called **Laplace approximation:**

$$
I = \int \Pr(D|\theta_1, M_1) dF_{\theta_1} = \int \Pr(D|\theta_1, M_1) \Pr(\theta_1) d\theta_1 \propto \int \Pr(\theta_1 | D, M_1) d\theta_1
$$

• Assume we have large sample size, posterior dist'n "would" be approximately Gaussian around its mode.

$$
\hat{I} = (2\pi)^{d/2} |FOI^{-1}|^{1/2} \cdot Pr(y|\widehat{\theta_1}, M_1) \cdot Pr(\widehat{\theta_1})
$$

• It works when the Gaussian Approximation assumption is valid.

## Monte Carlo Method\_1

• Recall we need calculate:

$$
I = \int Pr(y|\theta, M) \cdot Pr(\theta) d\theta
$$

• If we have a sample from the prior dist'n:

$$
\hat{I} = \frac{1}{m} \cdot \sum_{i=1}^{m} p(y | \theta^{i}, M)
$$

- It is simple/ easy to sample the prior
- If likelihood is peaked around the mode, the sum would be dominated by a few samples.

# Monte Carlo Method\_1

- If we have a sample from the posterior dist'n
- With little trick:

$$
\hat{I} = (\frac{1}{m} \sum_{i=1}^{m} \frac{1}{p(y|\theta^i, M)})^{-1}
$$

- It's still simple/ we know how to sample posterior
- Likelihood on the denominator = disaster...

#### Ex: Simulation Study\_1

• Assume powerlaw model for continuum

$$
\lambda_i = \alpha \cdot E_i^{-\beta}
$$
 vs  $\lambda_i = \alpha \cdot E_i^{-\beta} + \omega \cdot I_{\{i=\mu\}}$ 

- Line location is assumed to be known in this study. Assign uniform prior to all other parameters
- True line location is  $@$  bin[150], where continuum intensity is equal to 32.
- Posterior distribution does look Gaussian
- Only method that works is Laplace Approximation.

### Heatplot of BF for Simulation\_1

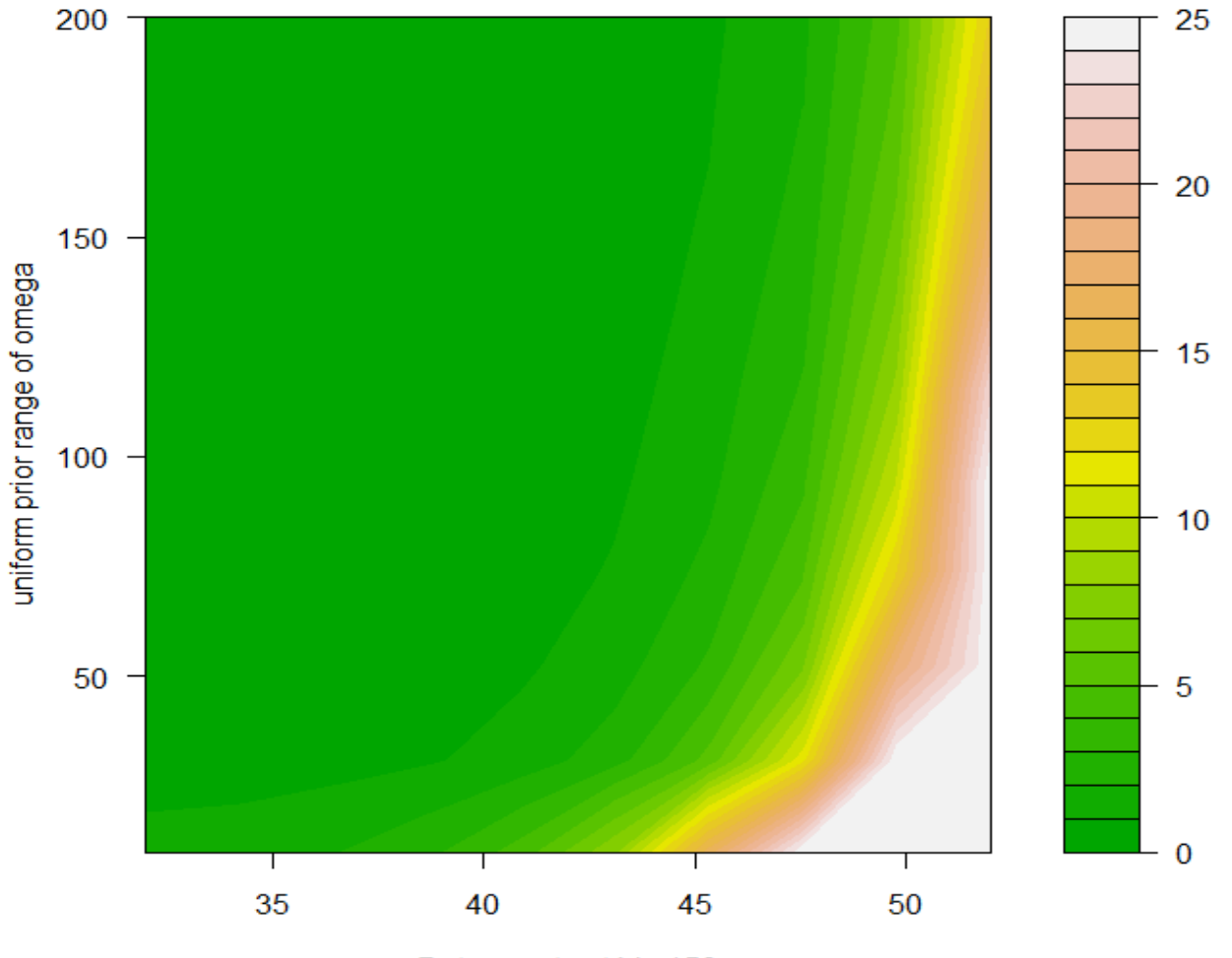

Data counts at bin 150

### Heatmap of PPP for Simulation\_1

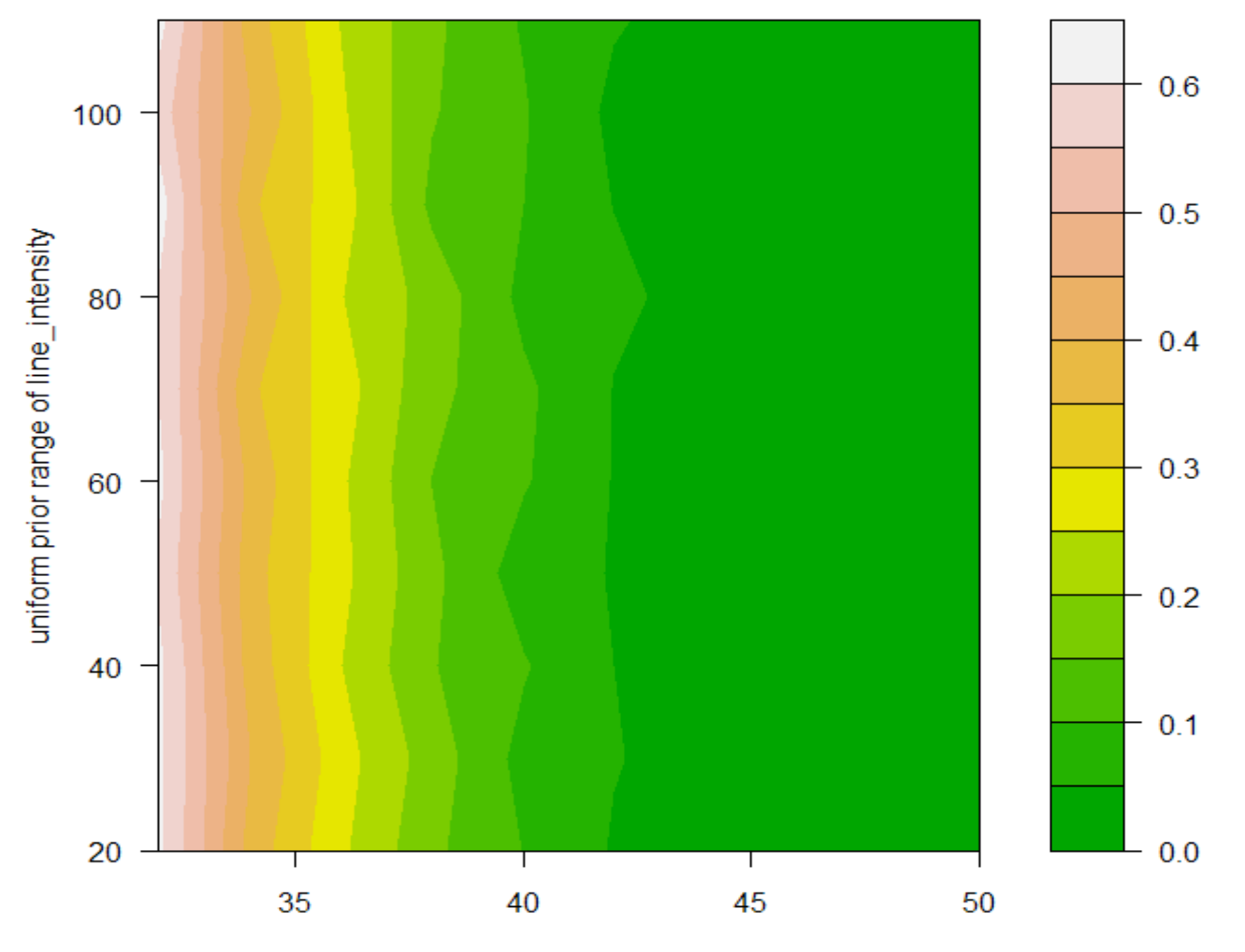

Counts at bin[150]

# Ex: Simulation study\_2

• Still assume powerlaw for continuum

$$
\lambda_i = \alpha \cdot E_i^{-\beta} \text{ vs } \lambda_i = \alpha \cdot E_i^{-\beta} + \omega \cdot I_{\{i=\mu\}}
$$

- Both line intensity and line location are unknown; Assume uniform prior for line\_intensity; Gaussian derived discrete prior for line\_location.
- True line location is @bin[150], where continuum intensity is equal to 32.
- Posterior distribution no longer looks Gaussian. Only method works is to use brute force.
- Data  $@Bin[150] = 32$
- $PPP = 0.36$

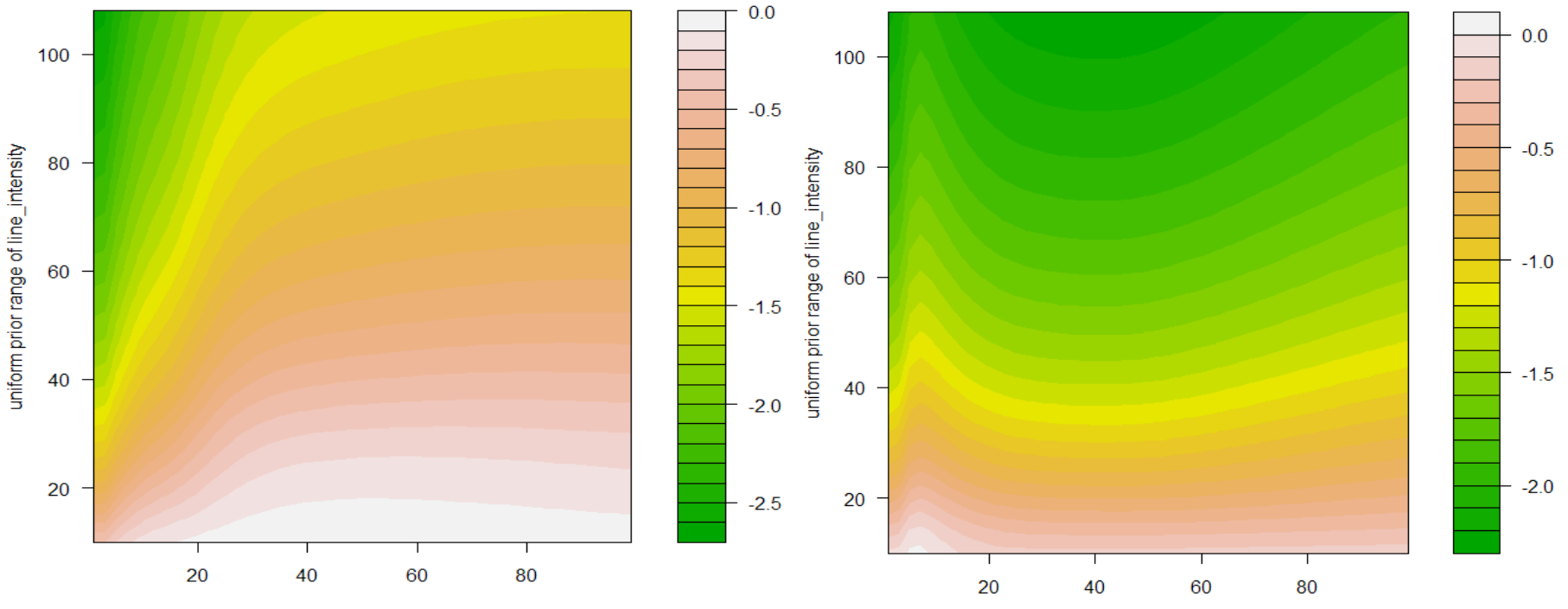

Standard deviation for Normal prior of line\_location(in bin\_width)

Standard deviation for Normal prior of line\_location(in bin\_width)

- Data  $@Bin[150] = 32 + 7$
- $PPP = 0.36$

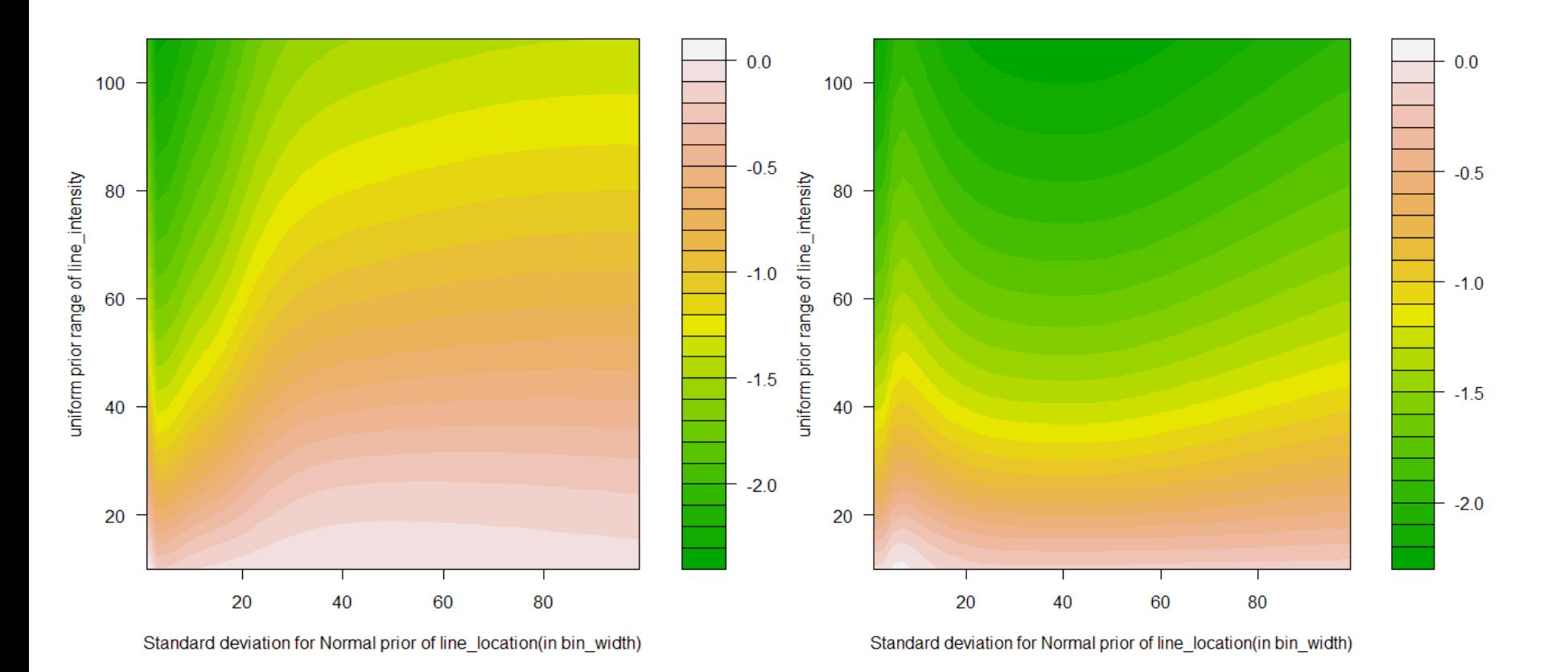

- Data @Bin[150] =  $32 + 14$
- $PPP = 0.36$

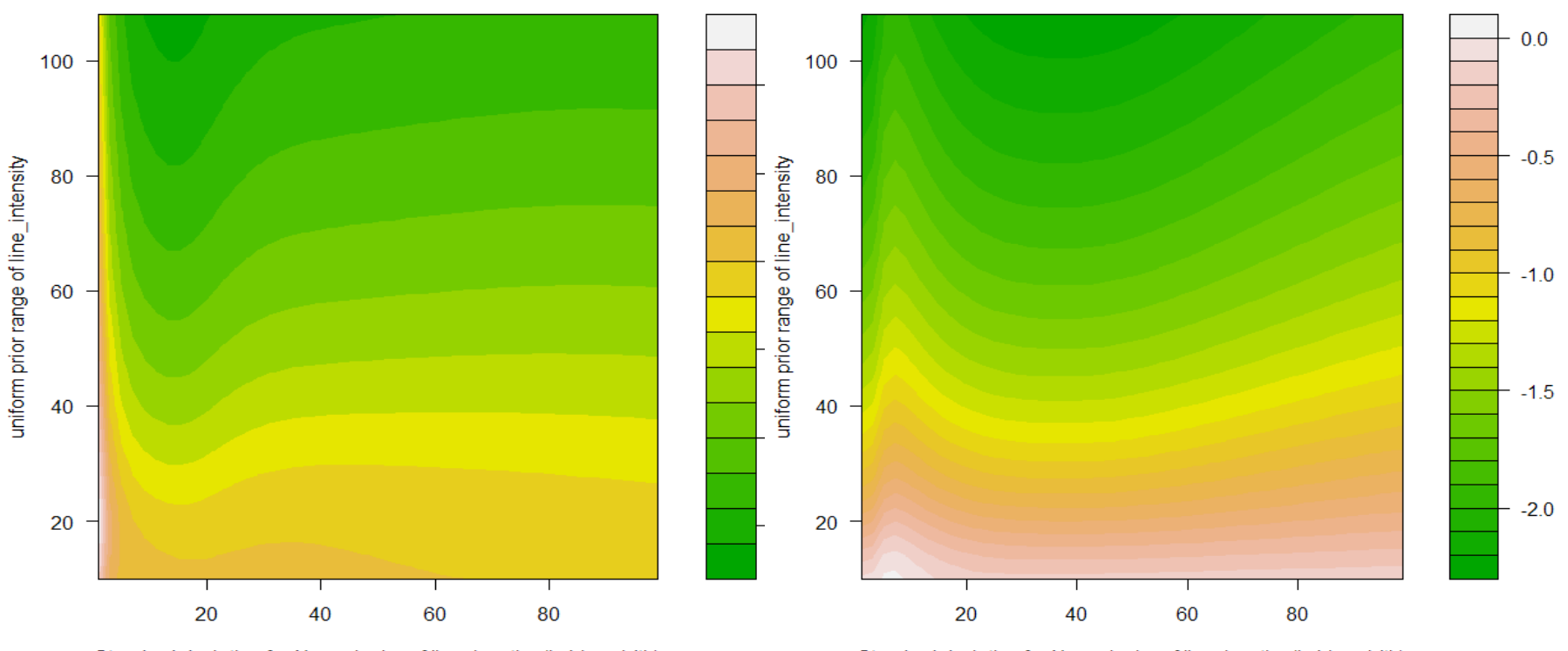

Standard deviation for Normal prior of line\_location(in bin\_width)

Standard deviation for Normal prior of line\_location(in bin\_width)

- Data @Bin[150] =  $32 + 21$
- $PPP = 0.36$

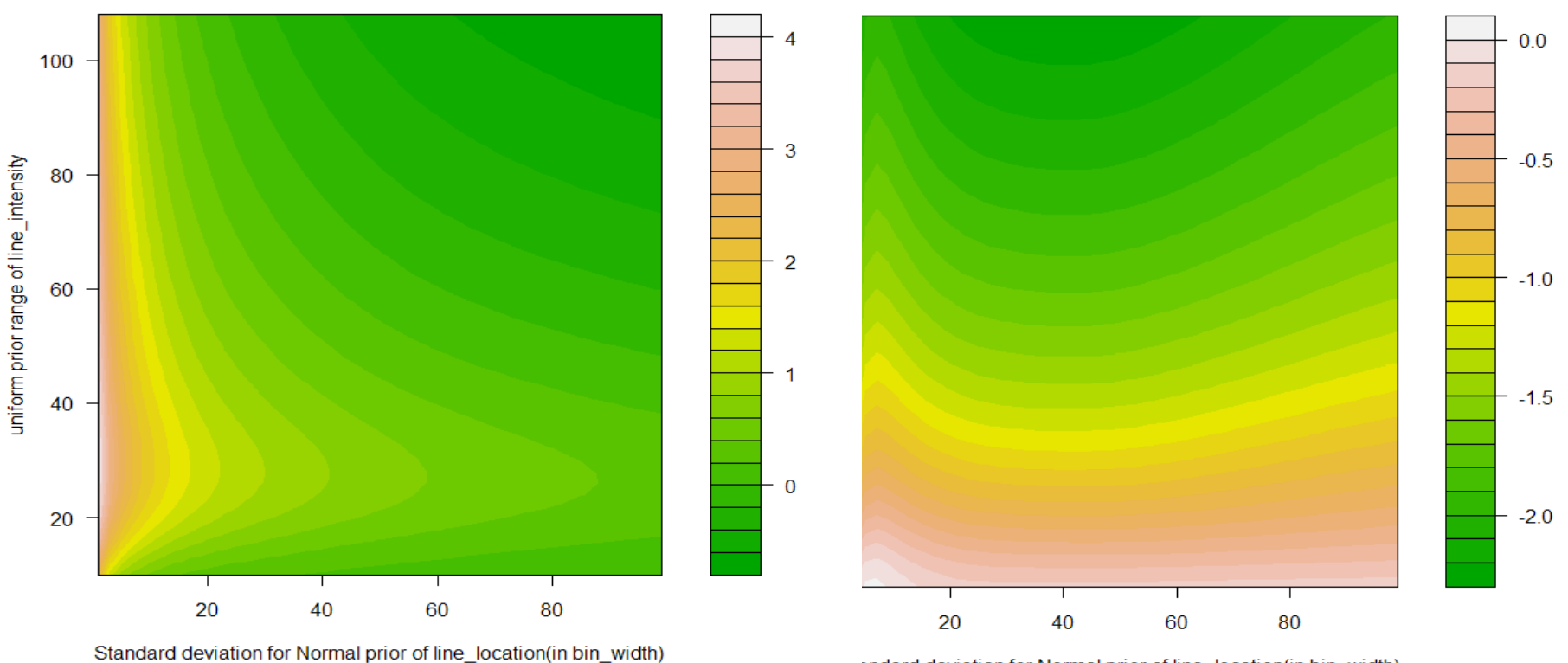

andard deviation for Normal prior of line\_location(in bin\_width)

# Cont'd: Simulation\_2

- When prior mode for the line location is at the "true" line location, the power of BF is strongly dependent on the prior standand deviation of its prior.
- When prior mode for the line location is away from the "true" line location, the power of BF decreases a lot.
- What is the usual choice of the priors here?

# Simulation\_3 and Discussion

- Same problem settings except that all parameters are unknown.
- Posterior dist'n doesn't look Gaussian.
- No method works.
- Two more methods are tried:
	- Bridge Sampling
	- Savage density ratio

# Bridge Sampling

- Designed to calculate the ratio of two normalizing constant.
- BF is the ratio of normalizing constant for two posterior dist'n.<br>  $I = \int Pr(D|\theta_1, M_1) dF_{\theta_1} = \int Pr(D|\theta_1, M_1) Pr(\theta_1) d\theta_1 \propto \int Pr(\theta_1|D, M_1) d\theta_1$

• Let 
$$
p_i = \frac{q_i}{c_i}
$$
, then  $\frac{c_1}{c_2} = \frac{E_2[q_1(\omega)\alpha(\omega)]}{E_1[q_2(\omega)\alpha(\omega)]}$ 

- However, bridge sampling requires both models have common support of parameter space.
- Can we re-write null model into:  $\lambda_i = \alpha E_i^{-\beta} + \omega I_{i=\mu}$ But with constraints like:  $\omega \sim$ unif(0,1)

### Savage Density Ratio

- For nested models:  $B_{10} = \frac{Pr(\psi = \psi_0 | M_1)}{Pr(\psi = \psi_0 | Y, M_2)}$
- Work for us if line location is known. Equivalent to test line intensity is equal to zero.
- However, bridge sampling and savage density ratio also doesn't perform as good as Laplace Approximation.
- Next step?